### Accessing Aleph from Access: live circulation reports

Yvonne Osler and Matthew Phillips University of Dundee

### Background

- many library staff with Access skills
- hard to get *ad hoc* reports from Aleph GUI
- hard to produce reports in SQL
- lack of system librarian time

### Advantages

- tables easily available
- simplify queries by joining data on server
- store queries and parameters in Access
- present results using Access reports or Excel
- live data

### What it looks like

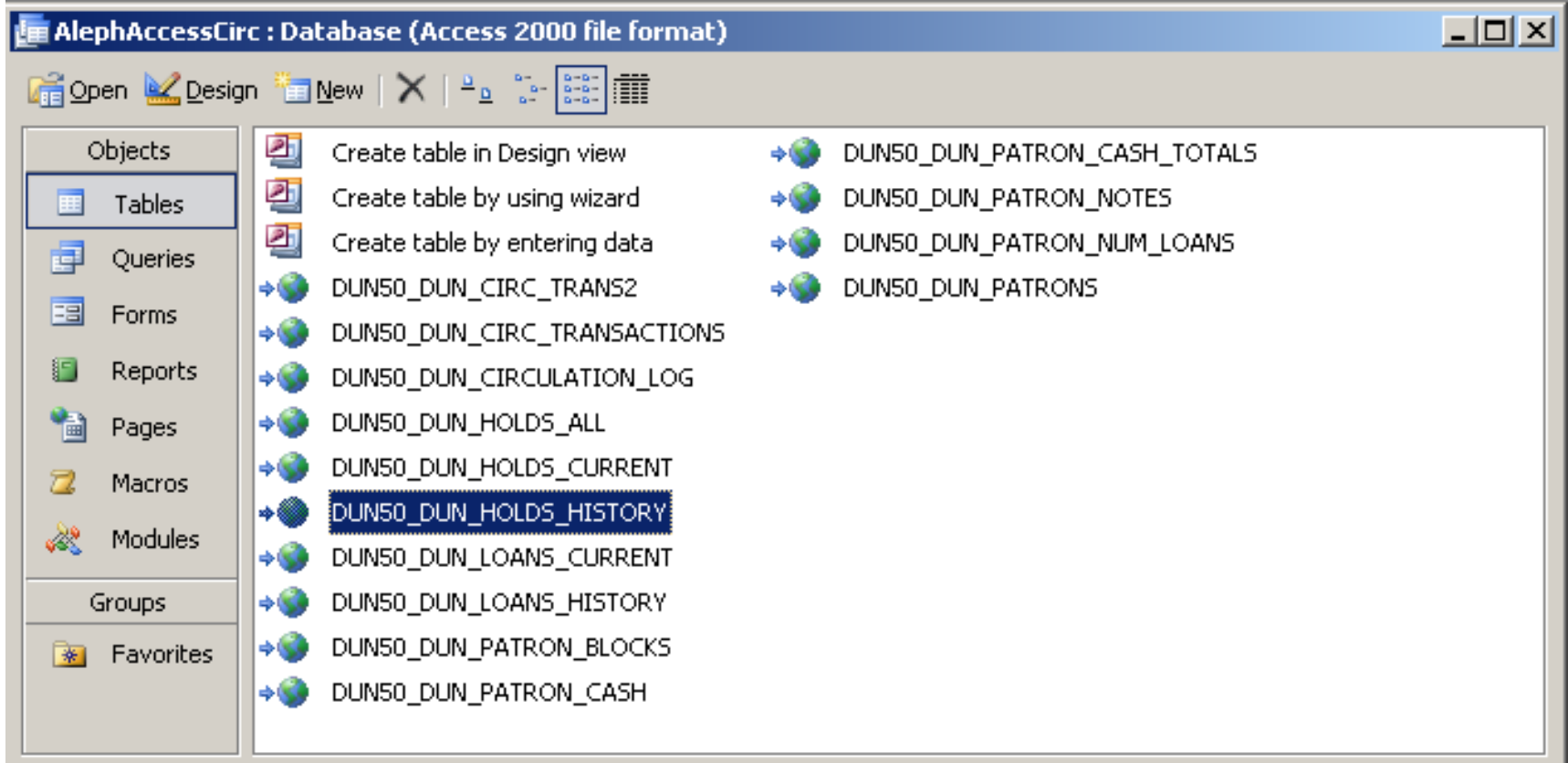

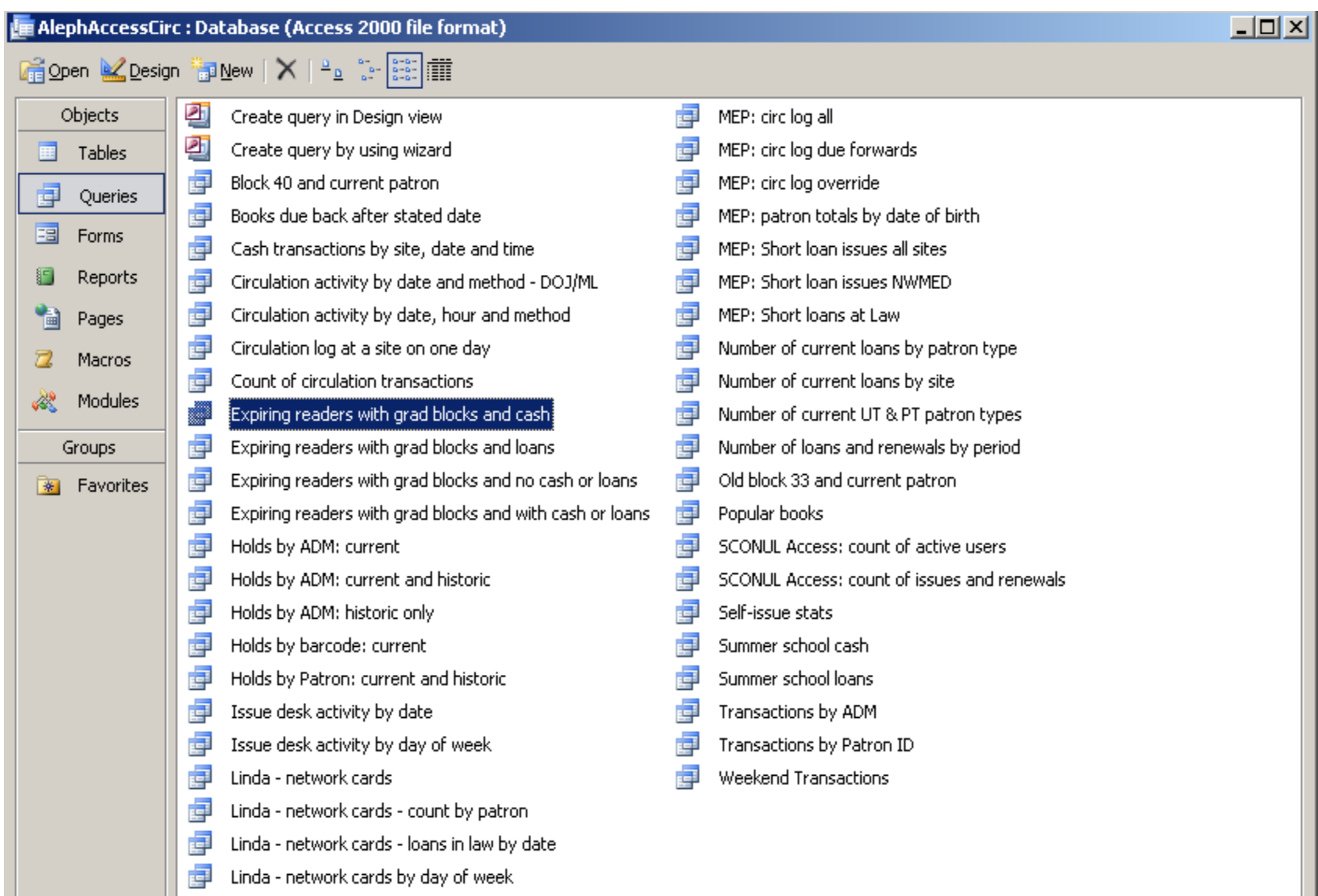

- Linda network cards by day of week & by hour 卓
- 譶 Linda - pivot test

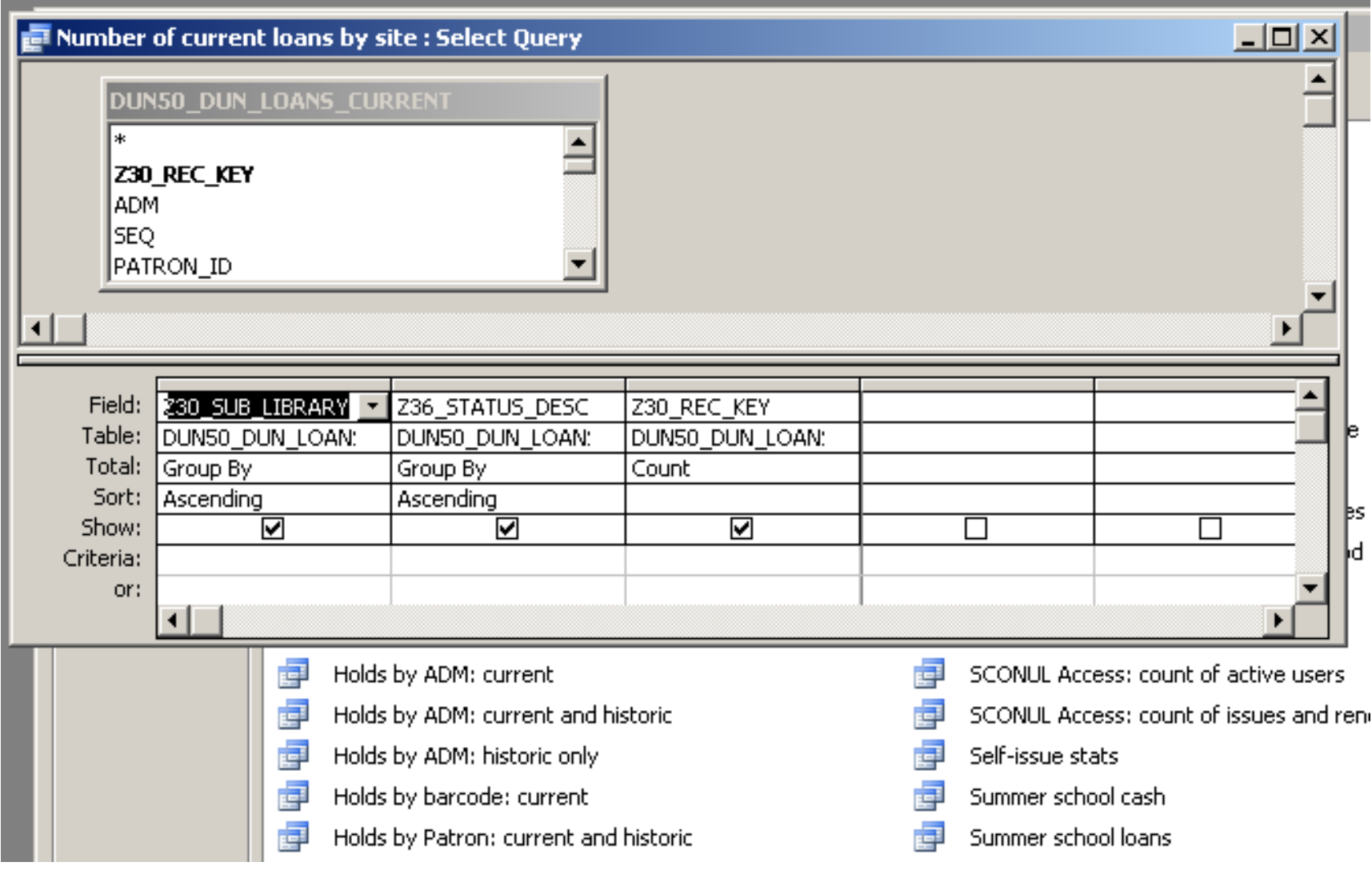

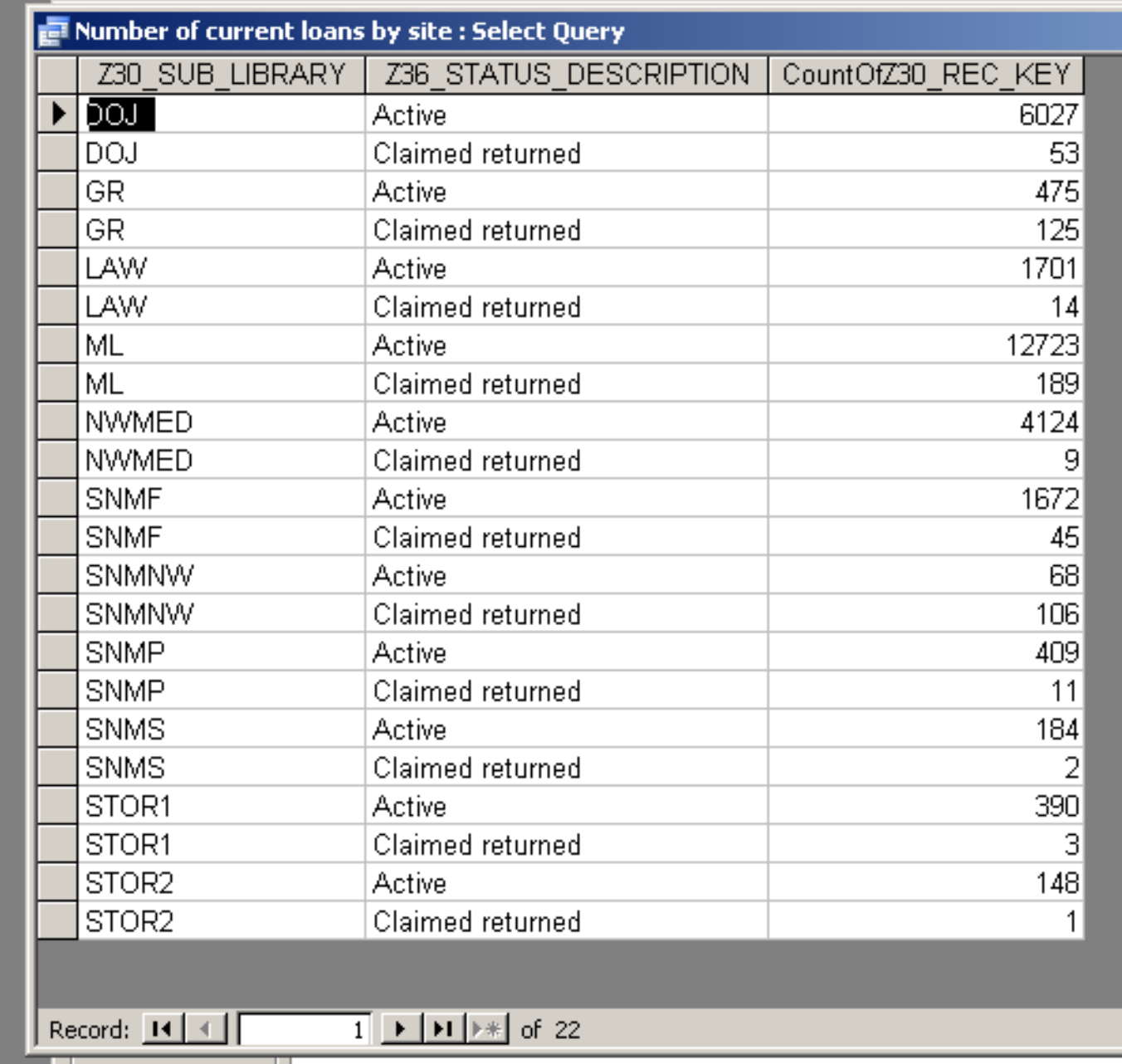

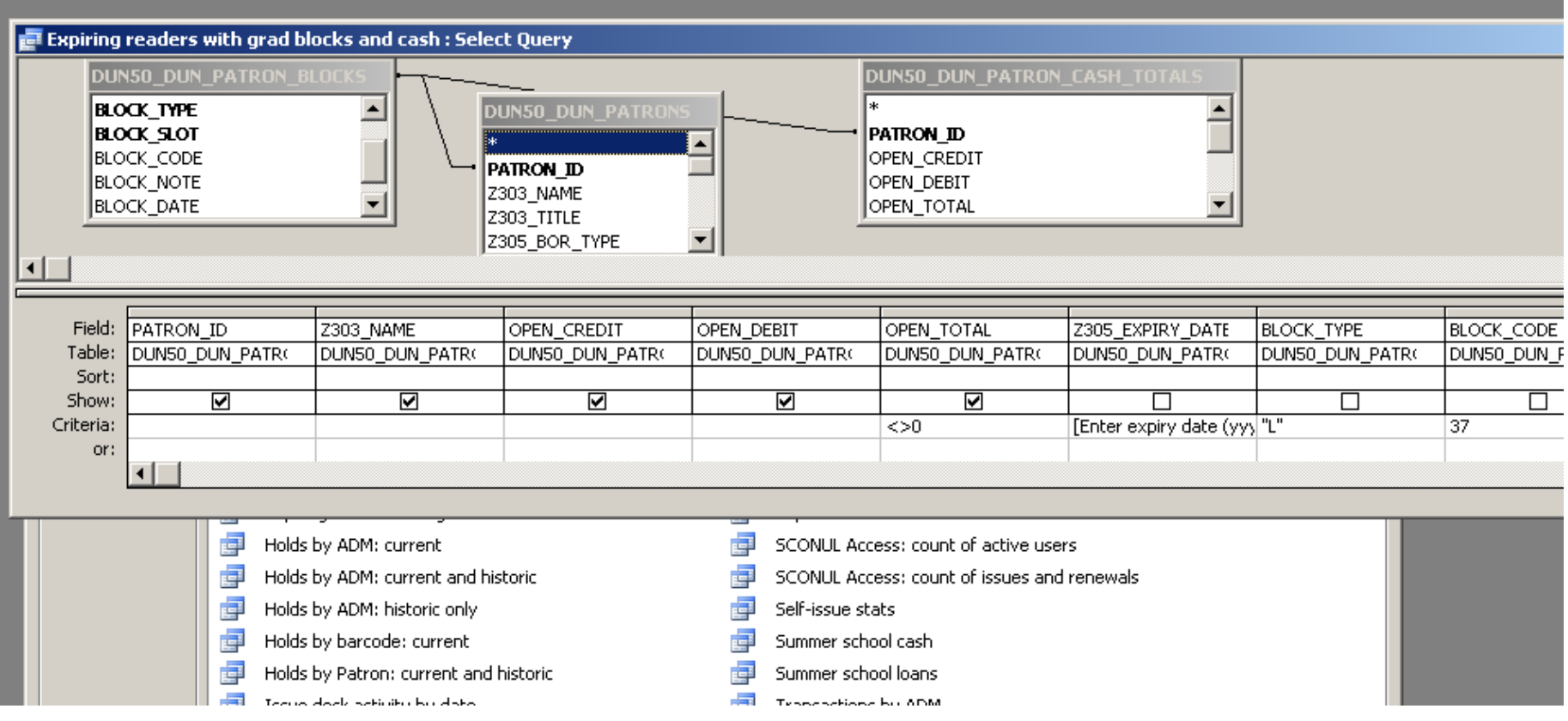

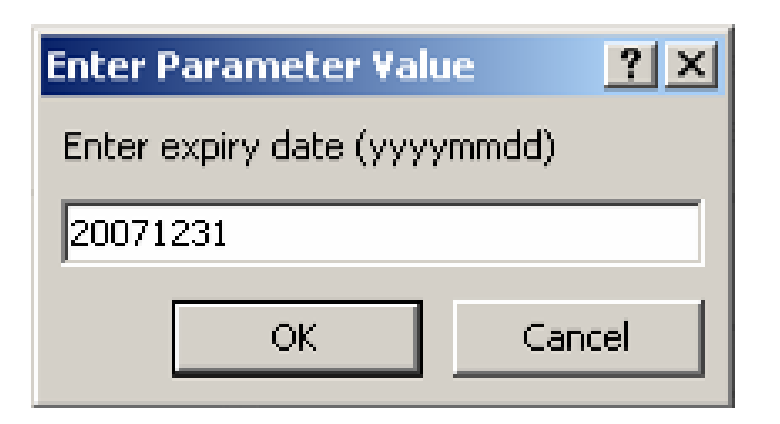

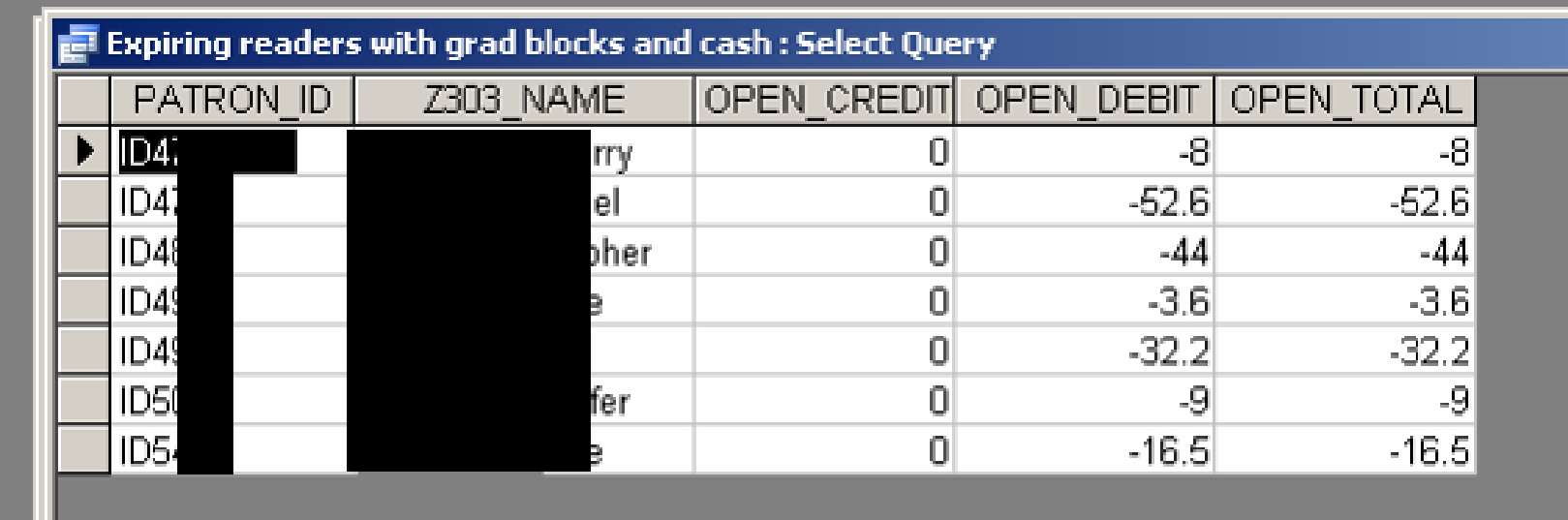

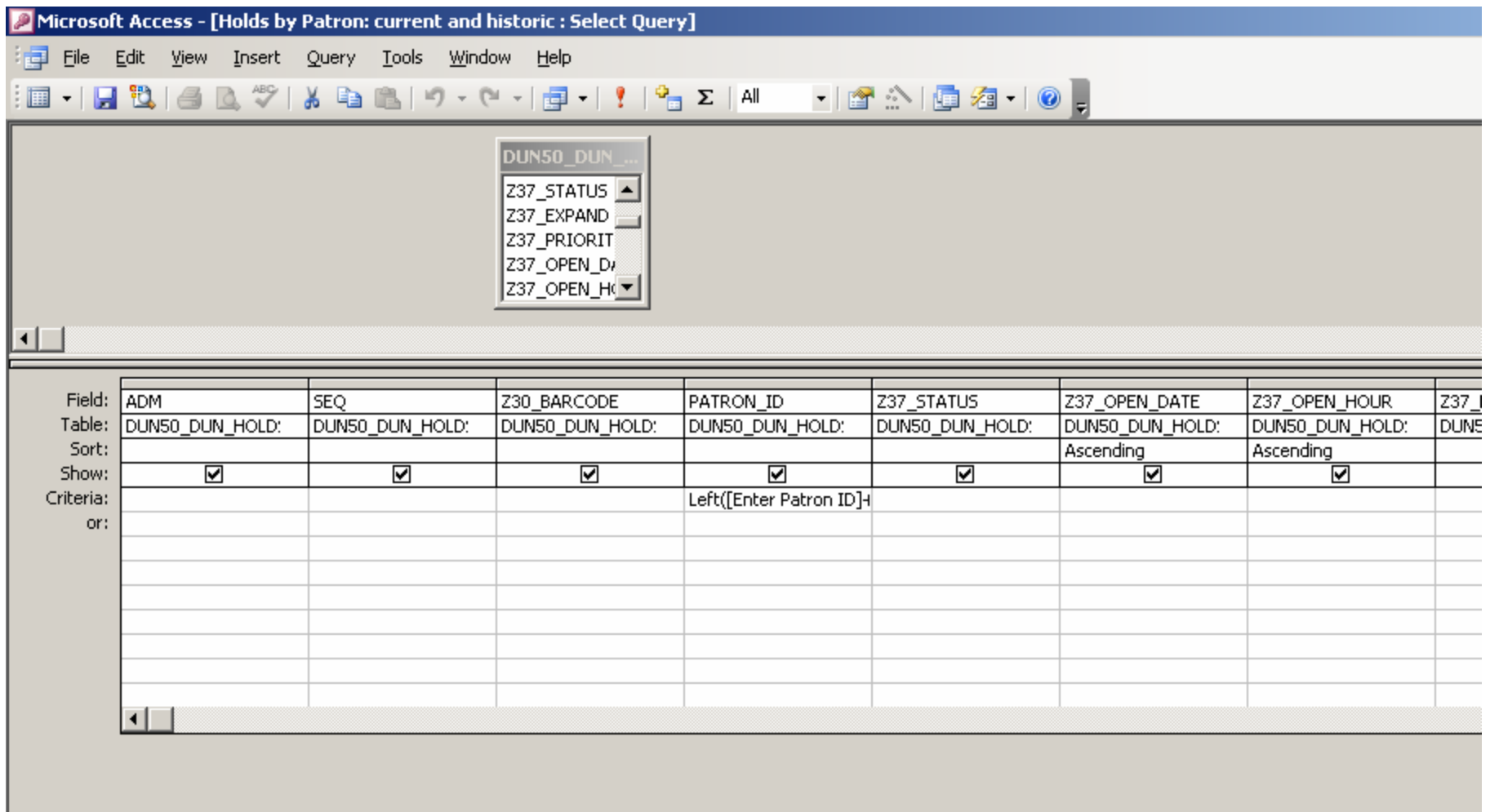

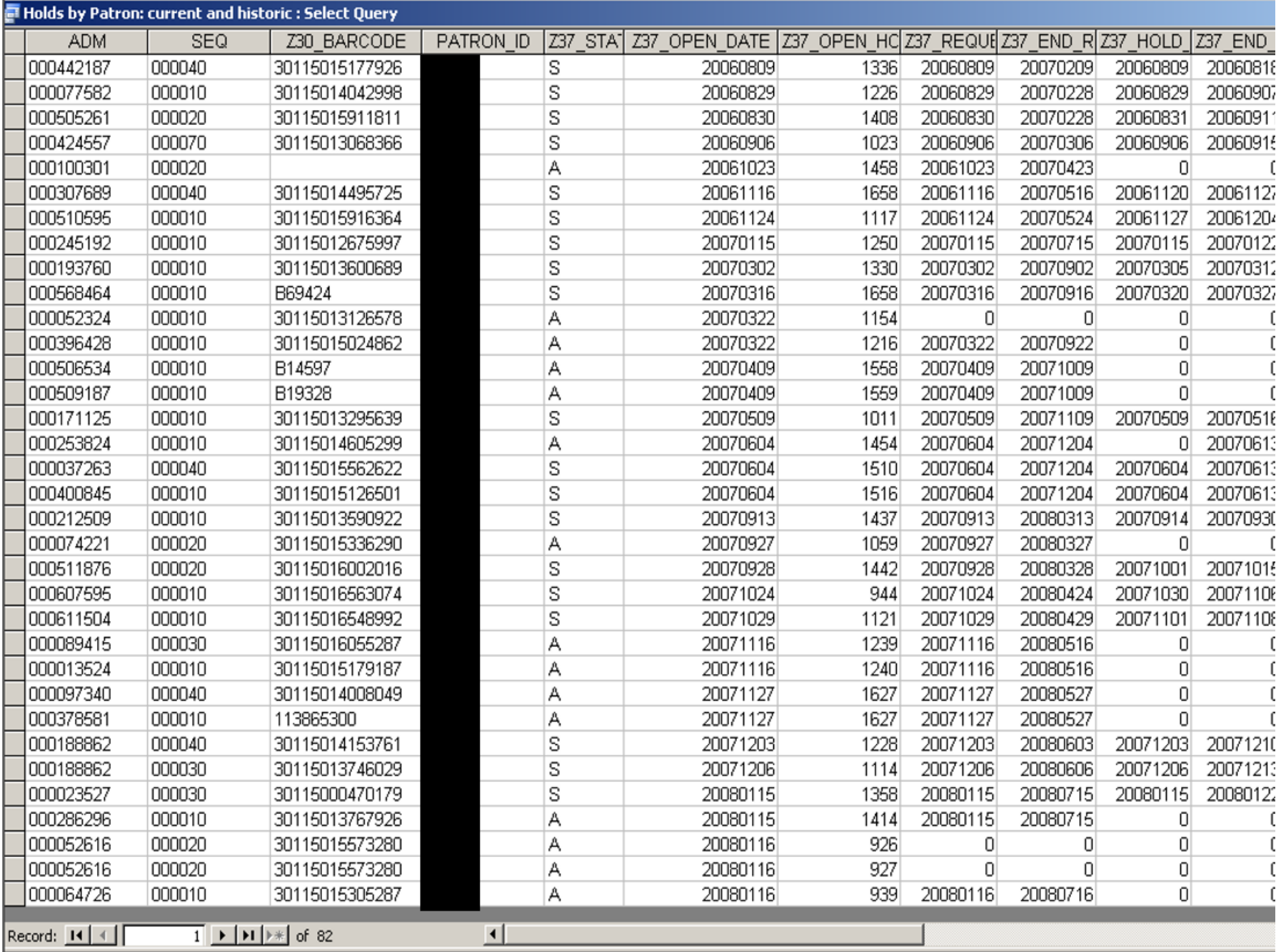

#### Expiring readers with grad blocks and with cash or loans

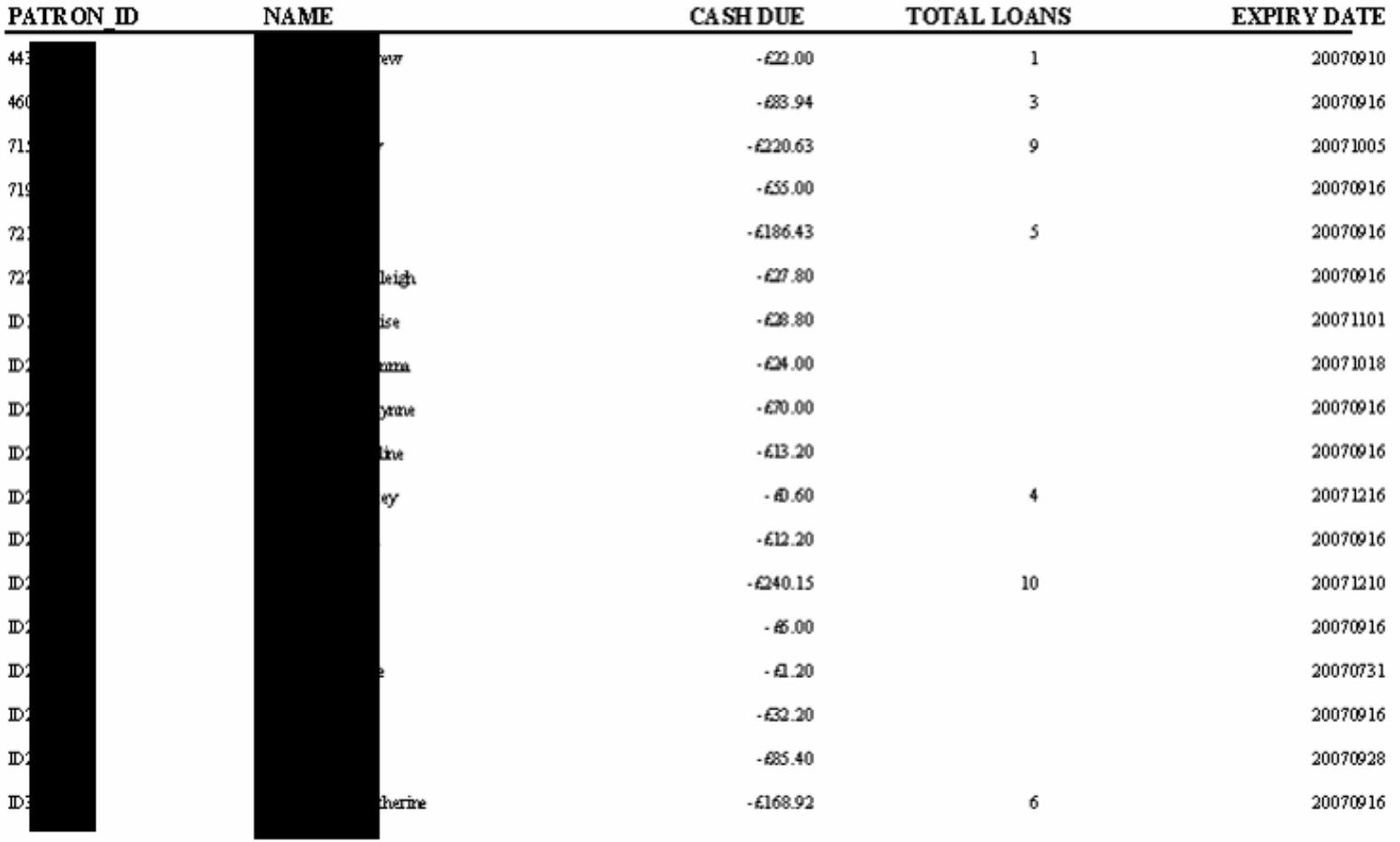

### Oracle views

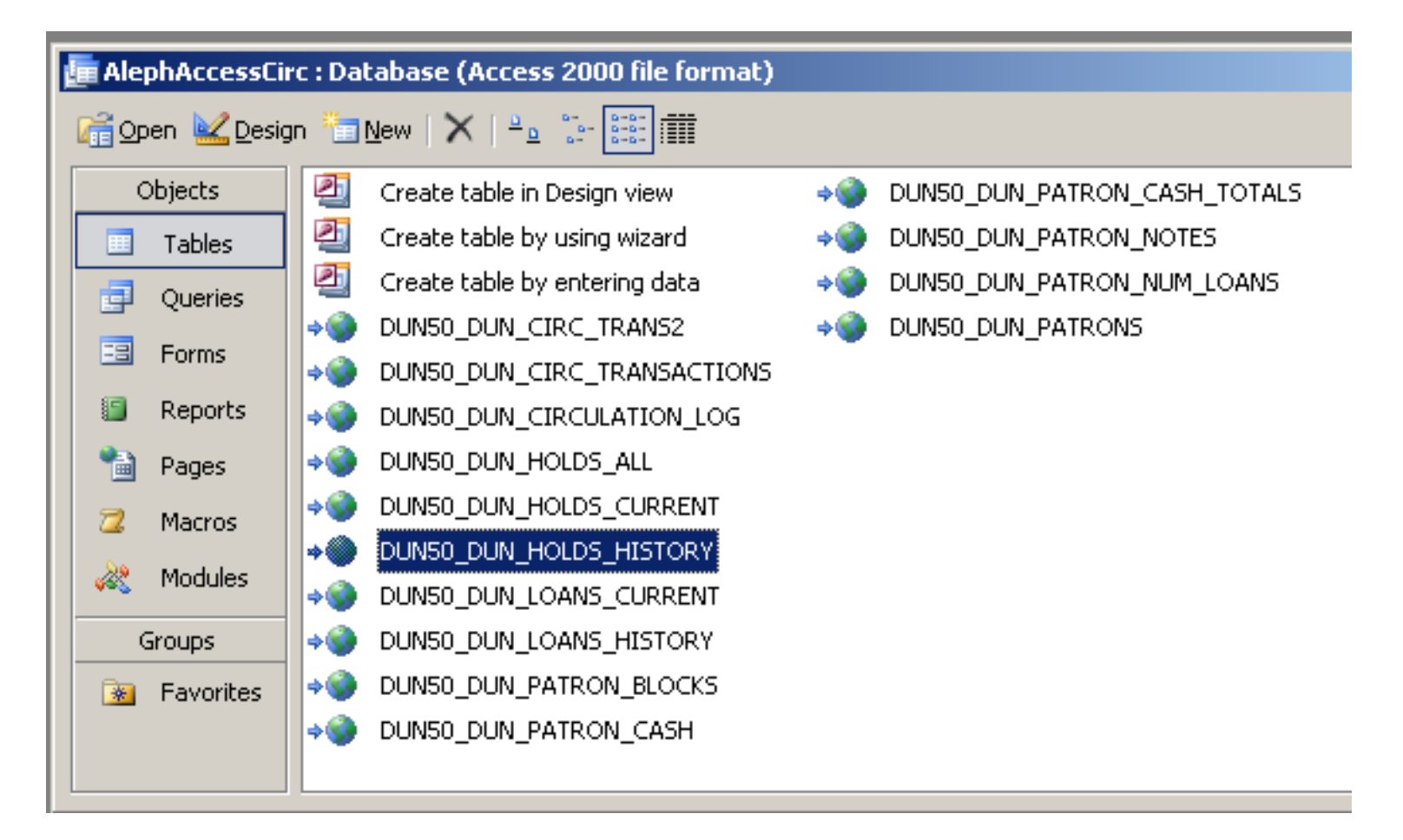

```
create view dun50.dun_patrons
  as select /*+ no_merge */
    z303_rec_key patron_id,
    z303_name,
    z303 title,
    z305_bor_type,
    z305_bor_status,
    z305_expiry_date,
    z303_home_library,
    z303_birth_date,
    z303_field_1 patron_course
  from
    dun50.z303 full outer join dun50.z305
       on substr(z305_rec_key,1,12)=z303_rec_key
         and substr(z305_rec_key,13,5)='DUN50';
grant select on dun50.dun_patrons to dunlib;
```
create view dun50.dun\_circ\_trans2 as select /\*+ no\_merge \*/ z35\_rec\_key adm, z35\_item\_sequence seq, z35\_id patron\_id, z35\_sub\_library z30\_sub\_library, z35\_event\_date, to\_char(to\_date(z35\_event\_date,'YYYYMMDD'),'Dy') day\_of\_week, lpad(z35\_event\_hour,4,'0') z35\_event\_hour, z35\_item\_status z30\_item\_status, z35\_cataloger\_name, case z35\_cataloger\_name when 'SELFCHECK' then 'self-service' when 'WEB-OPAC' then 'web' else 'staff' end service\_method, z35\_event\_type, case z35\_event\_type when '50' then 'Ordinary loan' when '51' then 'Reading Room loan' when '52' then 'Off-line circulation' when '53' then 'Short loan' … … …

when z35\_event\_date<'20060101' then '?????' when z35\_ip\_address like '134.36.39.%' then 'DOJ' when z35\_ip\_address like '134.36.49.%' then 'GR' when z35\_ip\_address like '134.36.28.%' then 'LAW' when z35\_ip\_address like '134.36.50.%' then 'ML' when z35 ip address like '134.36.192.%' then 'NWMED' when z35\_ip\_address like '134.36.180.%' then 'SNMF' when z35\_ip\_address like '134.36.206.%' then 'SNMNW' when z35\_ip\_address like '134.36.231.%' then 'SNMP' when z35\_ip\_address like '134.36.233.%' then 'SNMS' else '?????'

end site,

#### E Issue desk activity by day of week: Select Query

#### Drop Filter Fields Here

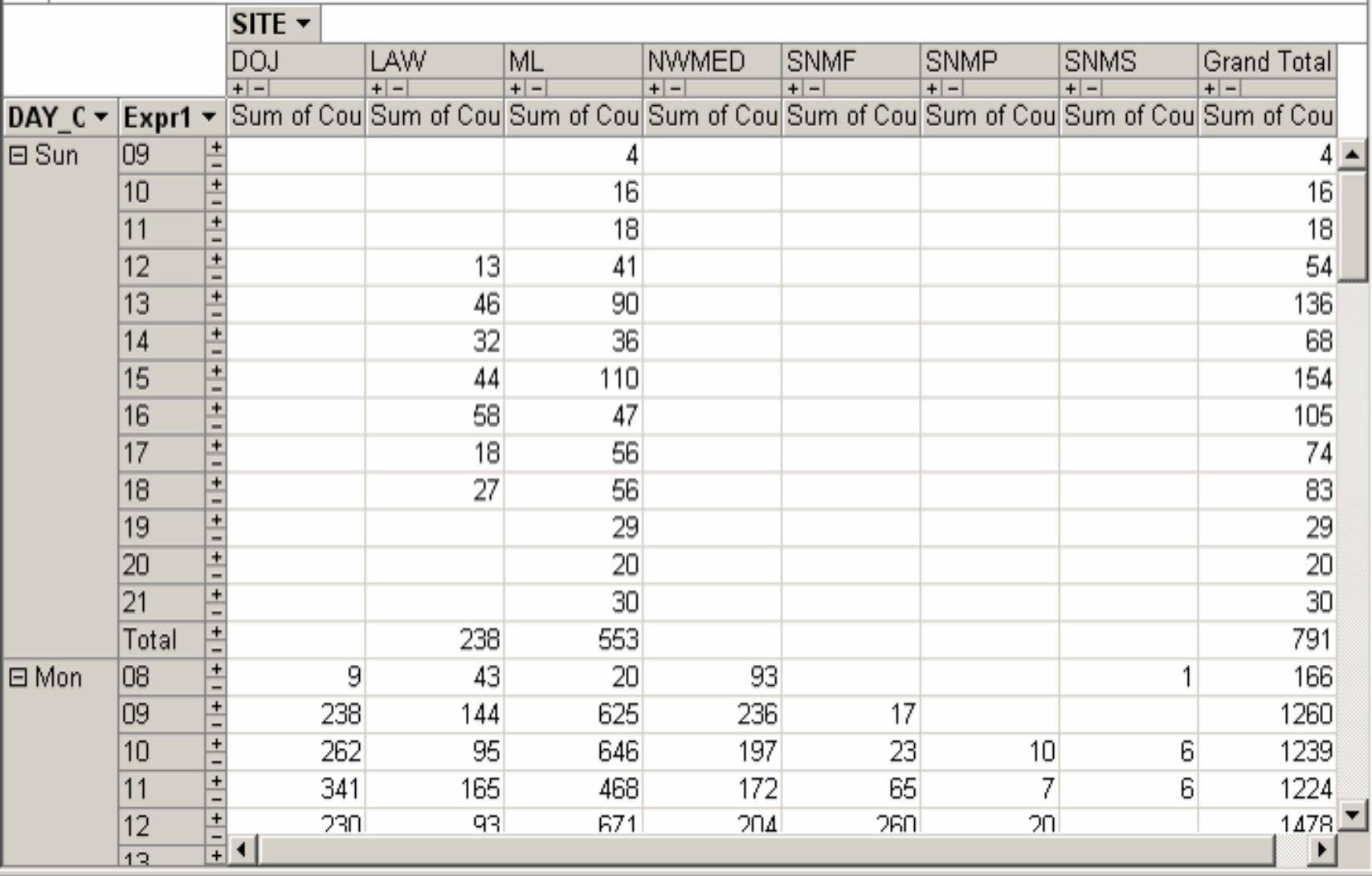

 $L = 2$ 

## Charts in Excel

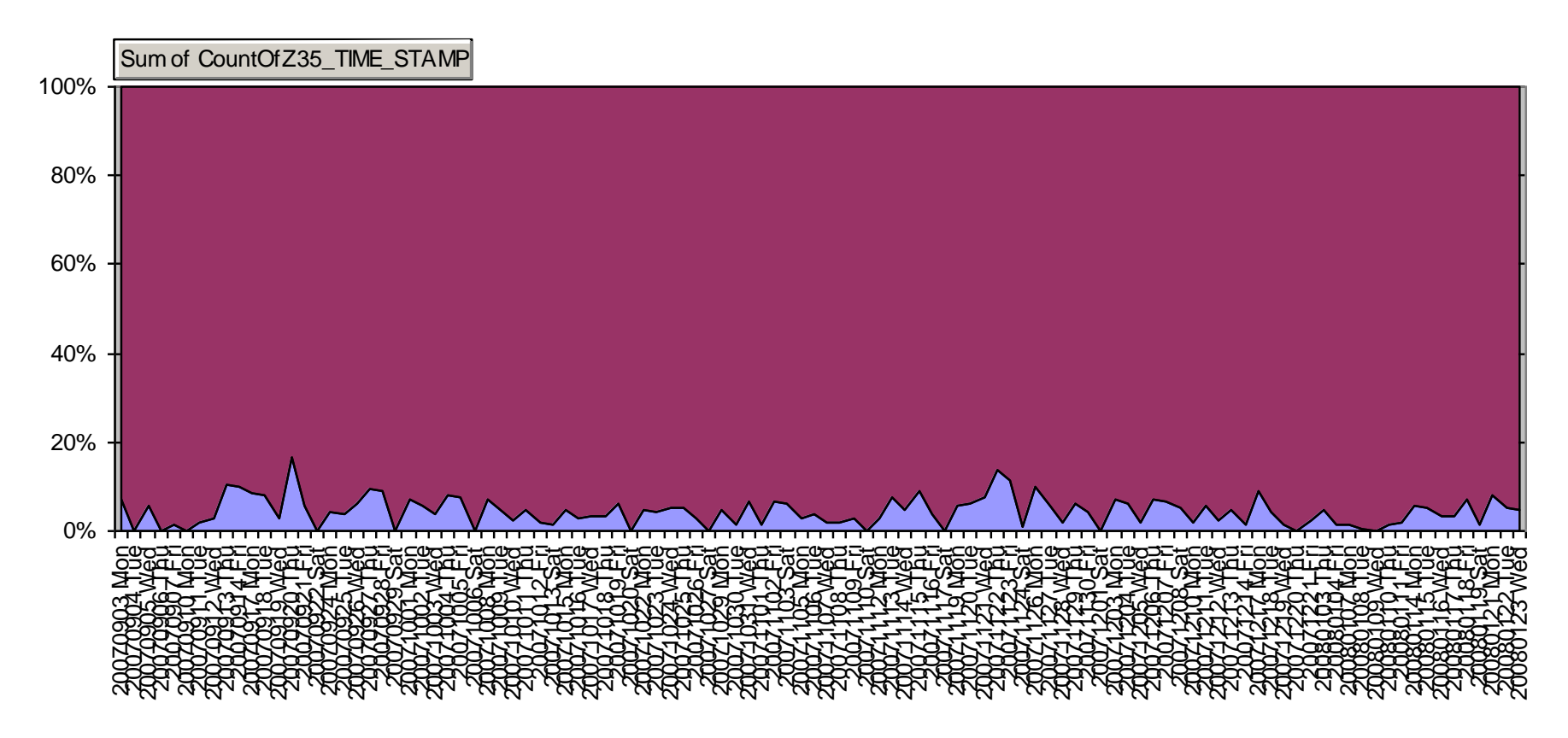

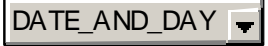

### Technical background: server

- activate Oracle Listener (Util O/2)
- define views
- set up username with read-only access
- build Z13 in ADM and HOL if desired

### Technical background: Windows

- minimal Oracle client software
- Microsoft or Oracle ODBC drivers for **Oracle**
- connection details in tnsnames.ora
- data sources set up via Administrative Tools in Control Panel

### Technical background: Access

- install Access on PC
- create empty database and link Aleph tables
- can help to set query properties to Snapshot instead of Dynaset

# Any questions?